## C Test Your Tech

## Blogging is:

- A. Someone's online journal.
- B. A Celtic dance with wooden shoes.
- c. How the Celtics keep the Knicks away from the ball.

1

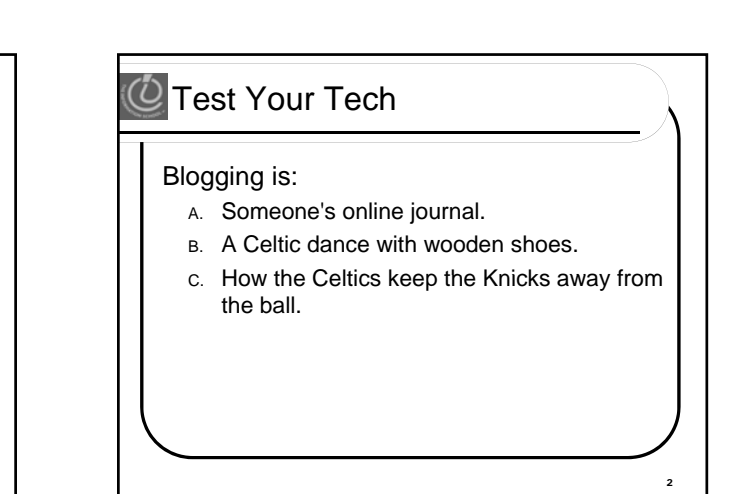

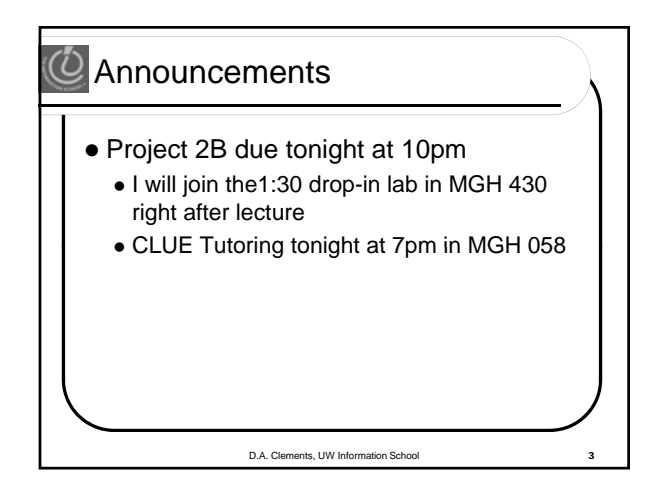

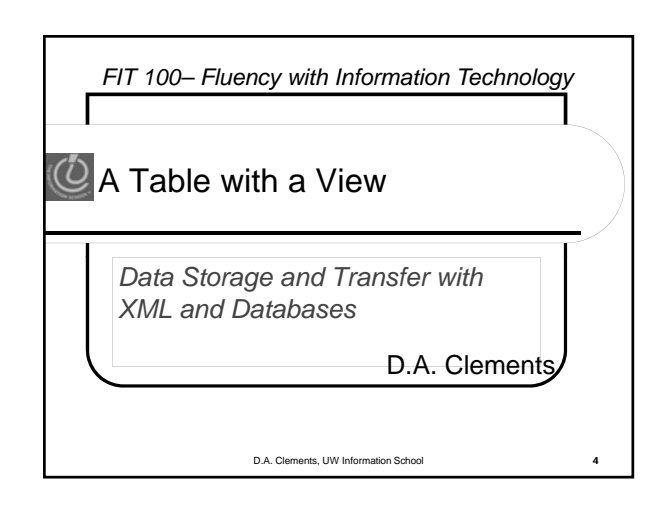

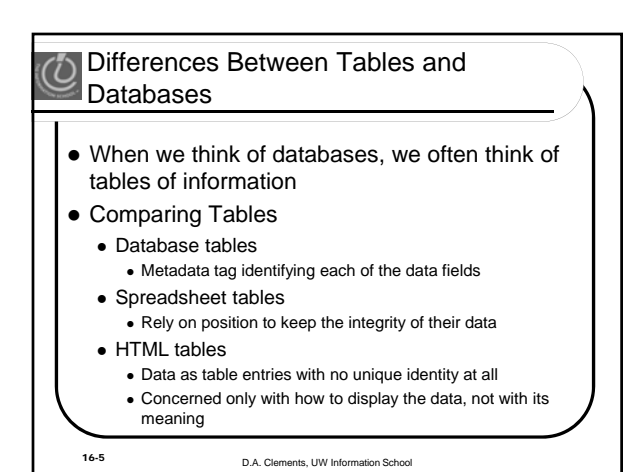

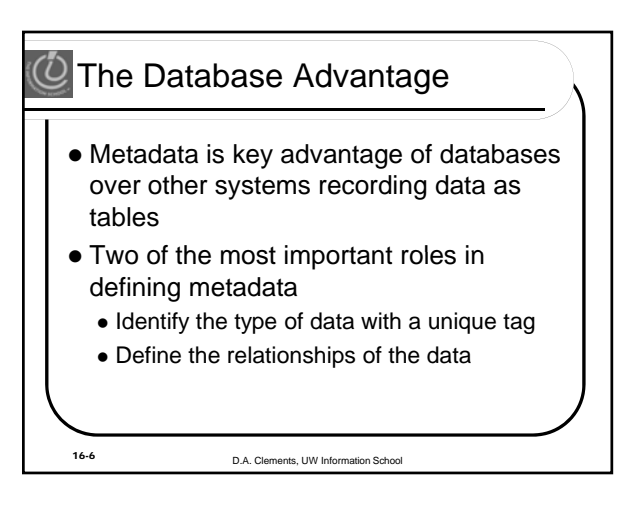

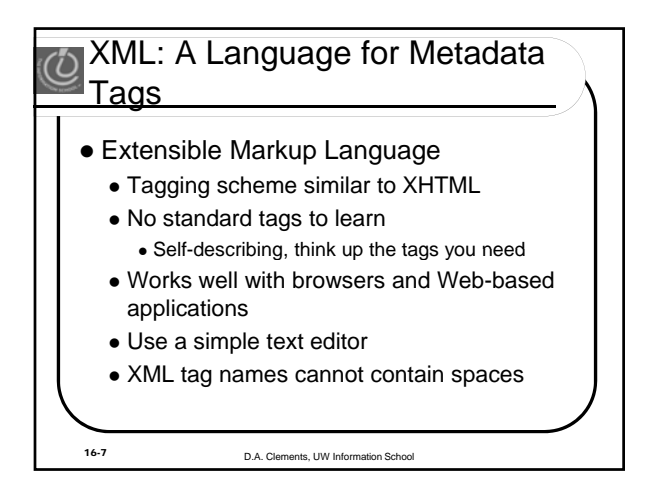

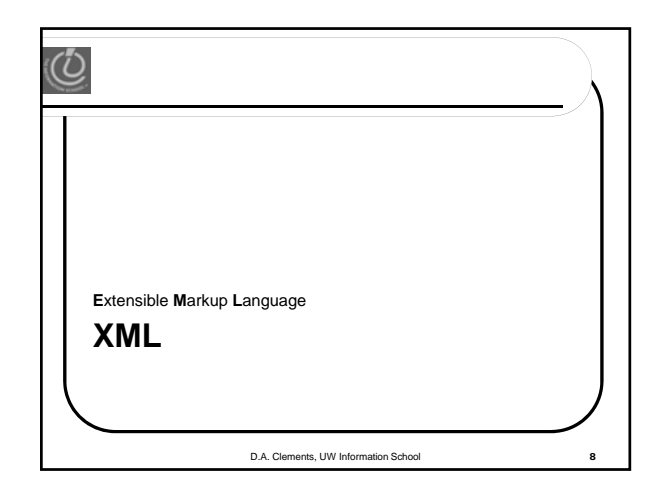

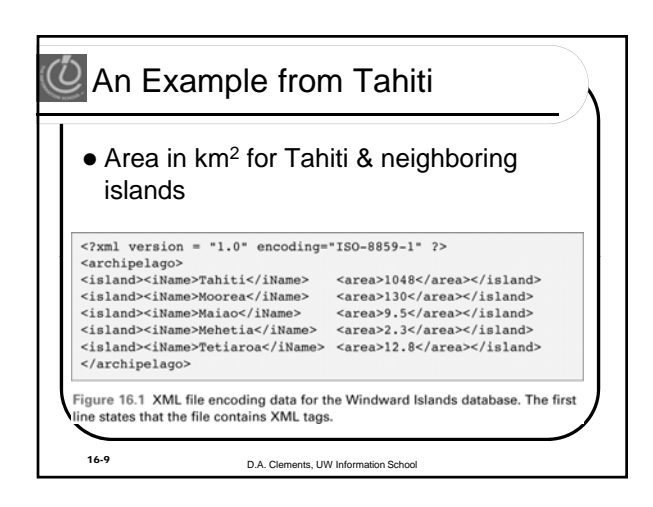

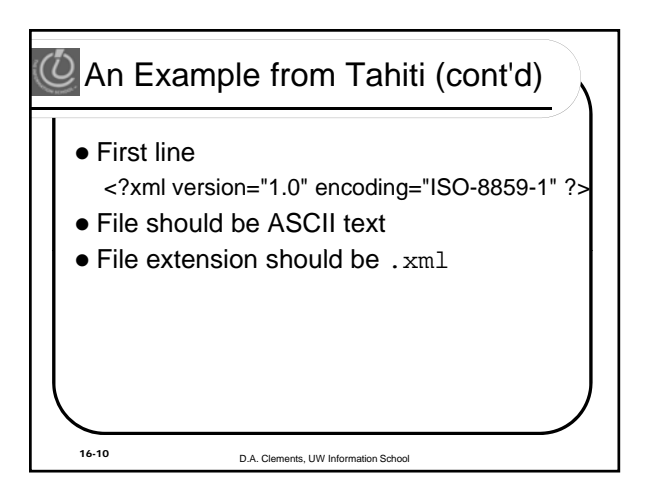

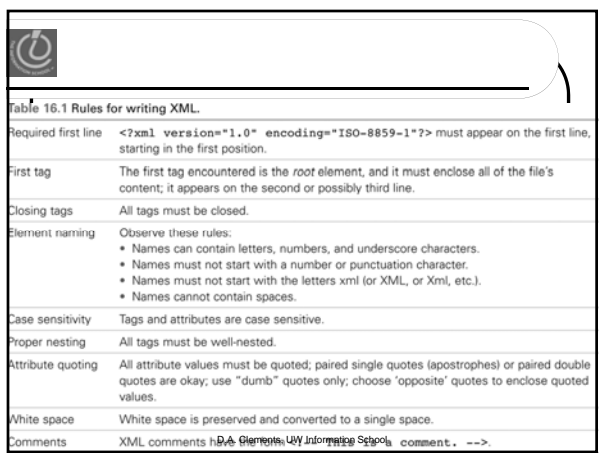

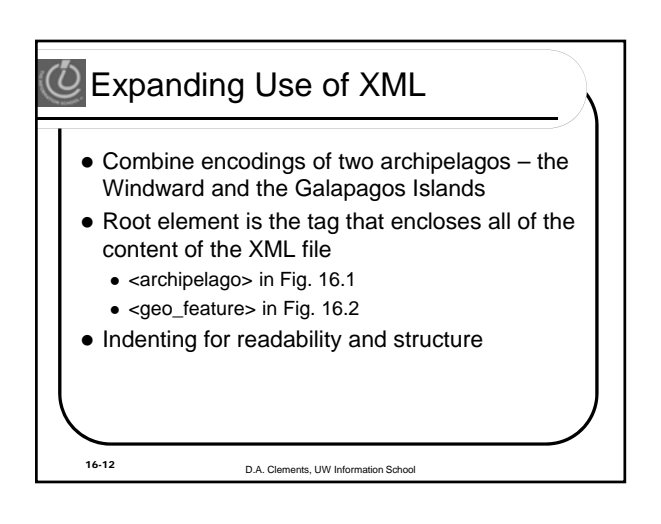

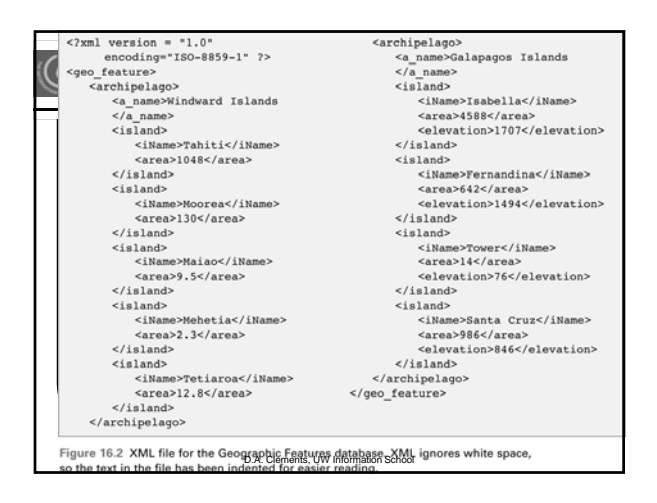

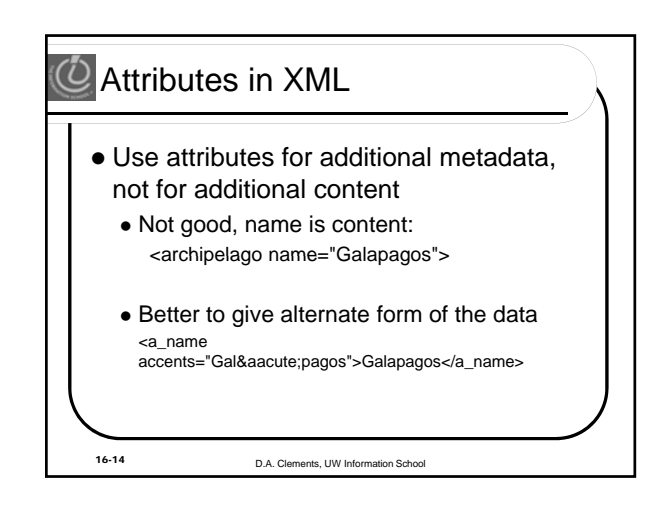

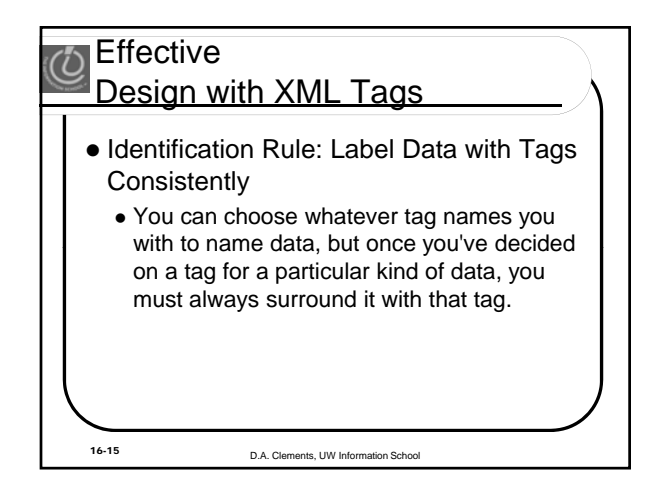

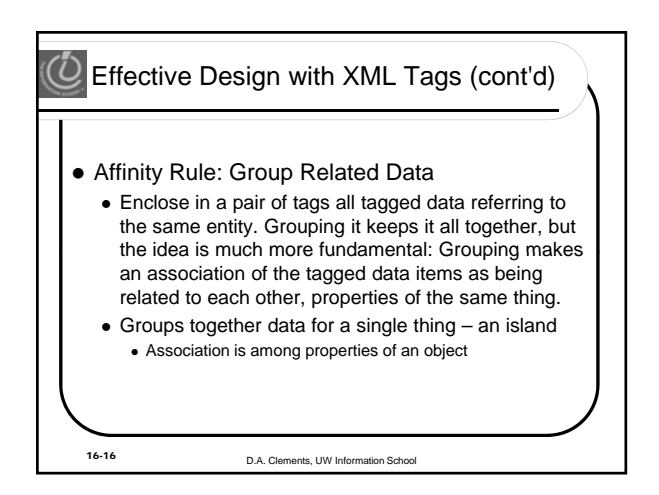

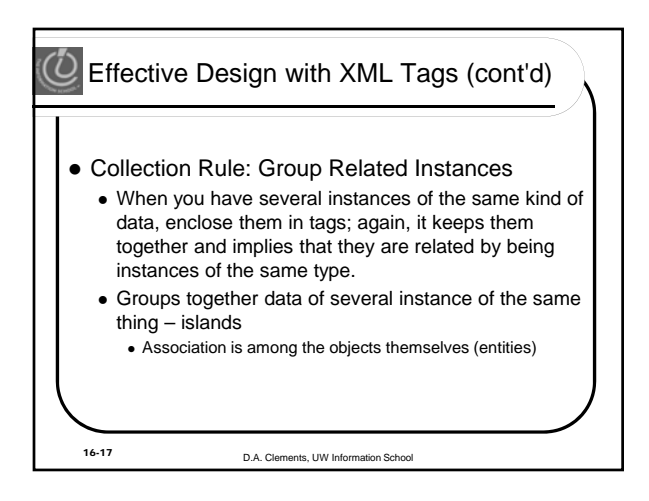

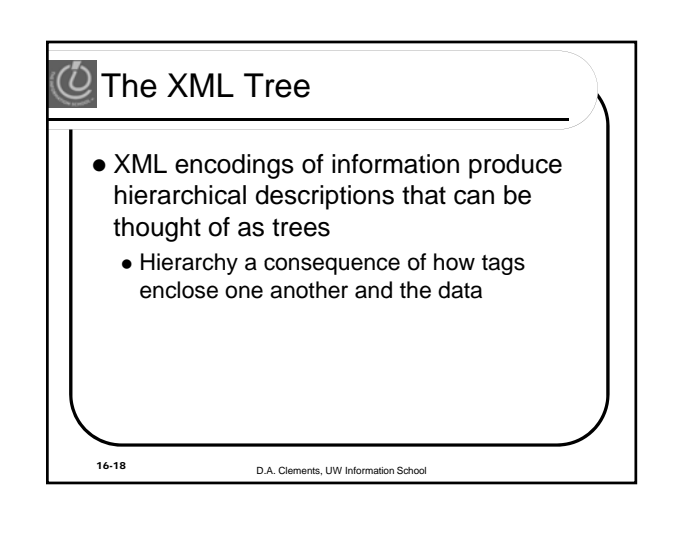

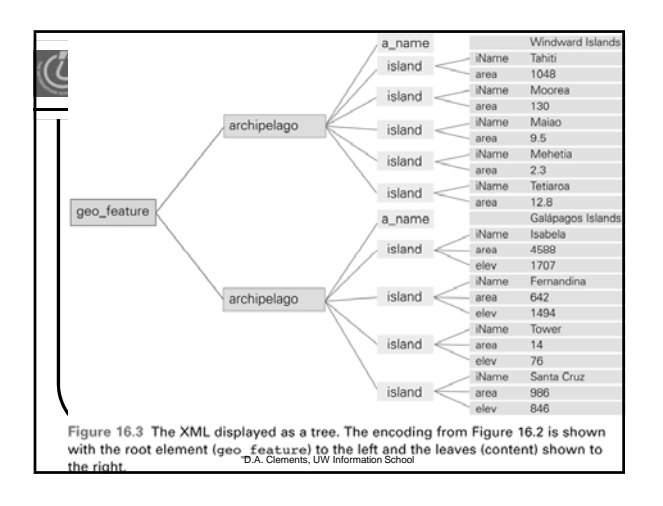

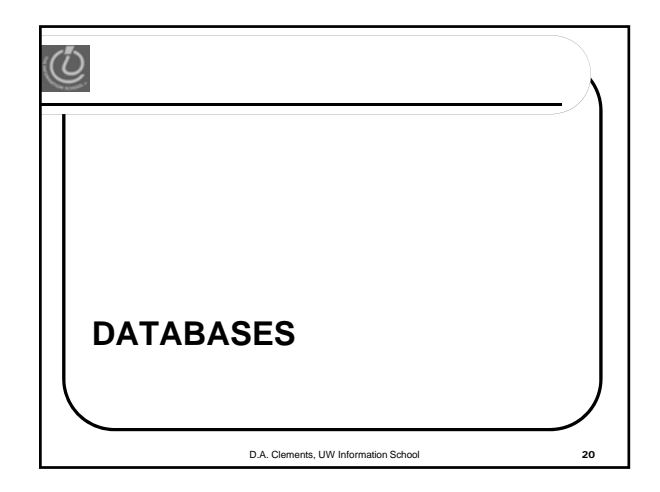

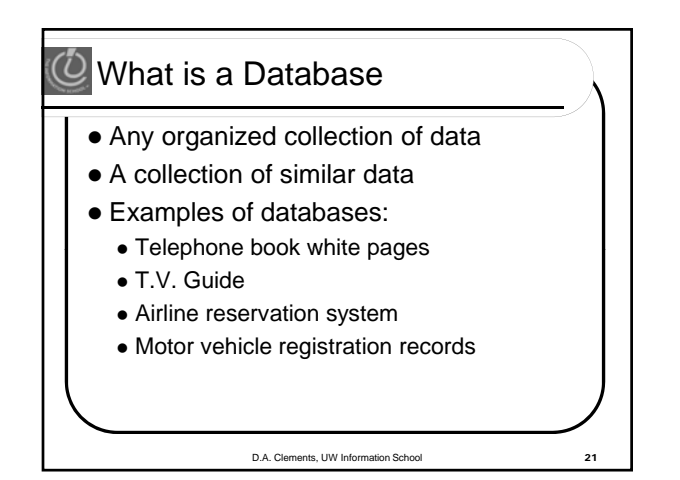

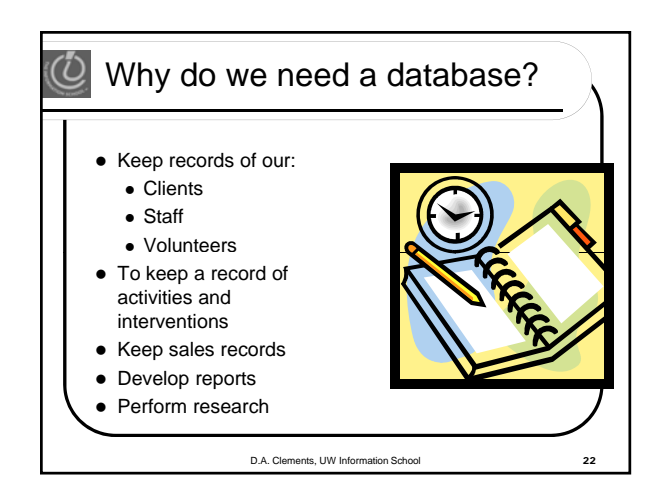

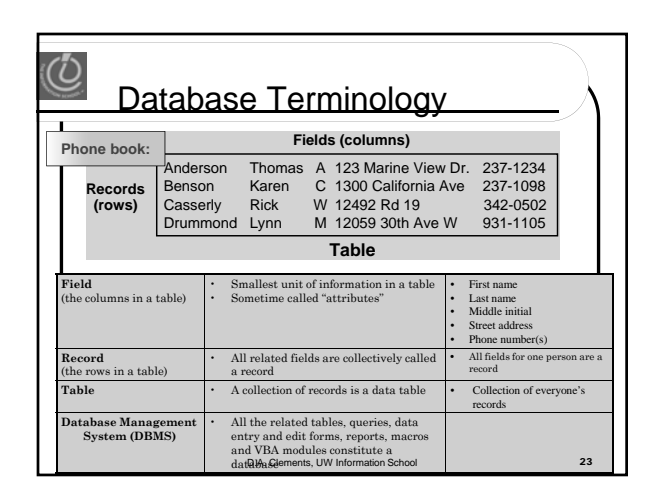

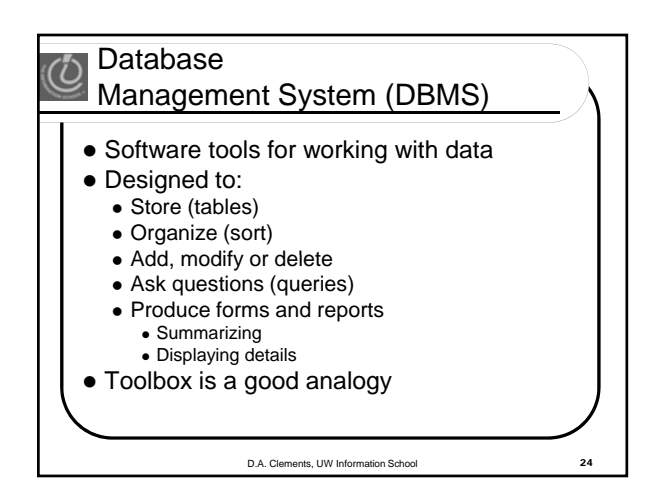

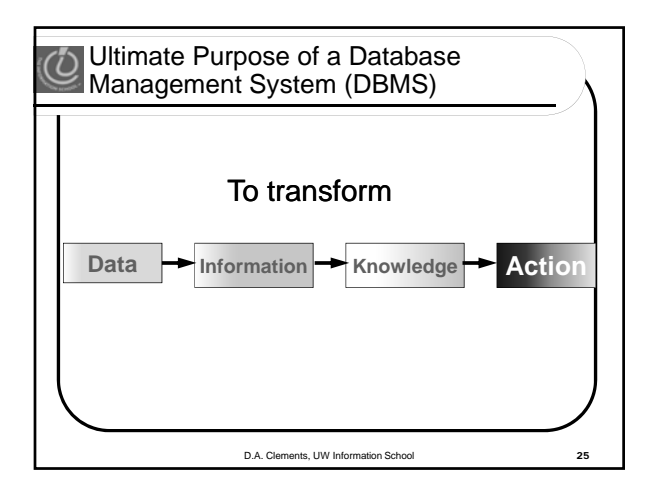

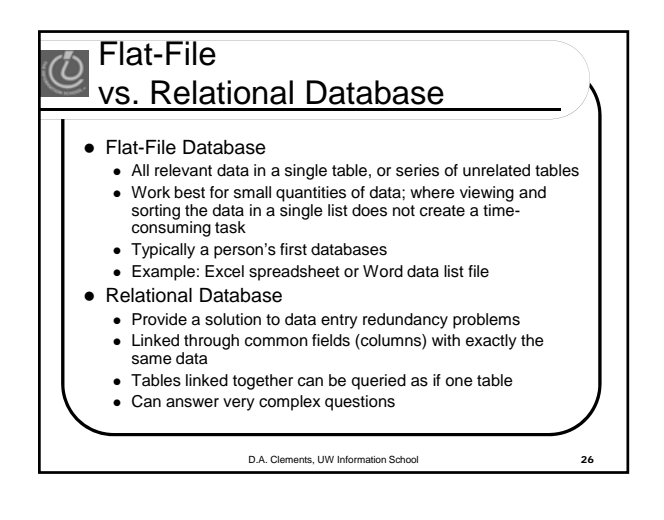

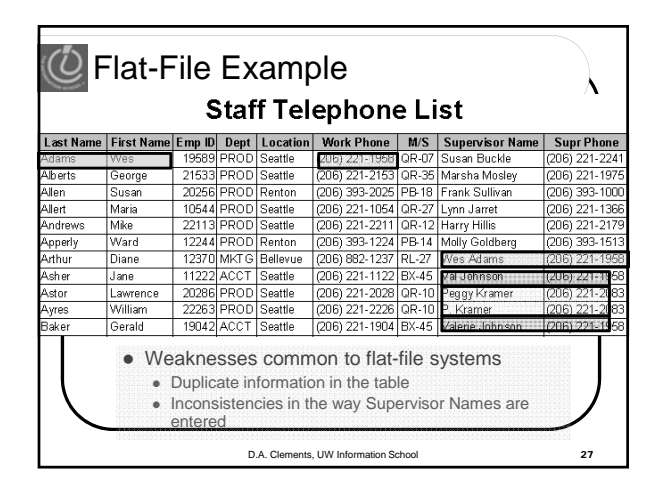

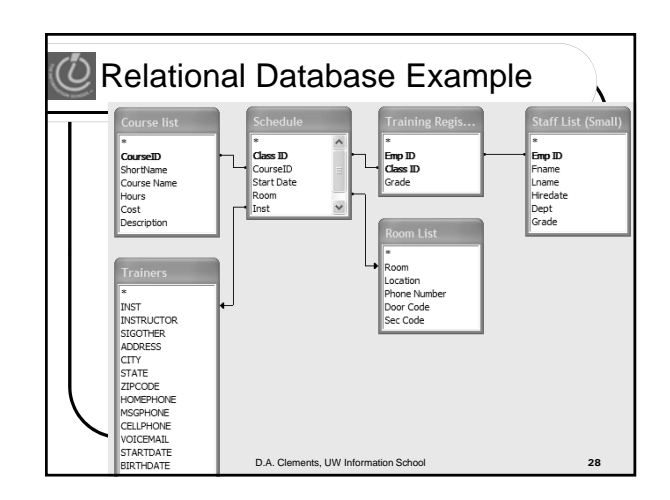

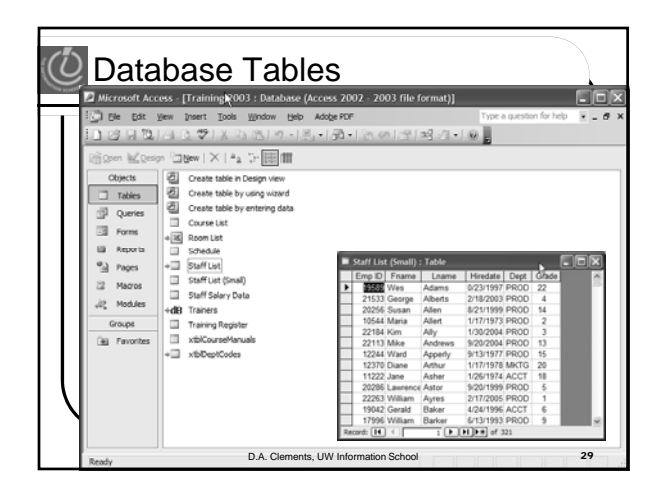

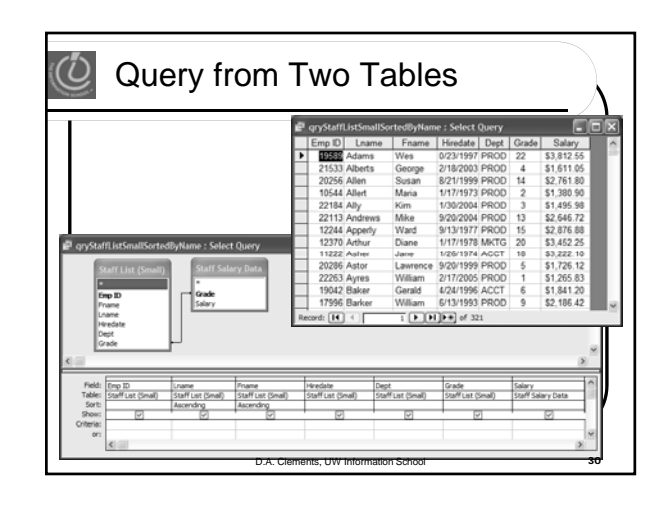

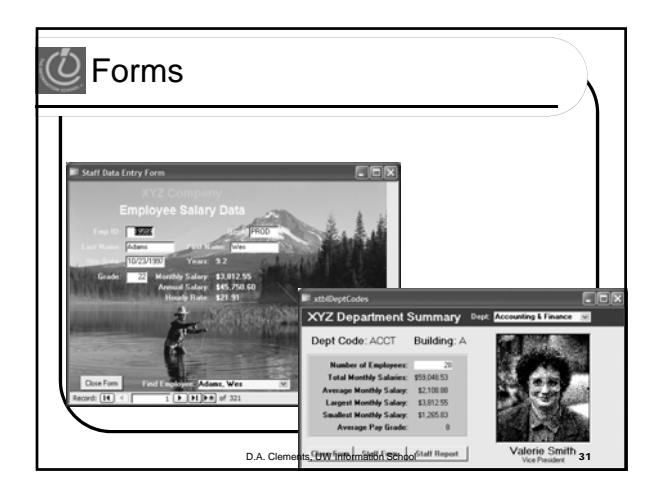

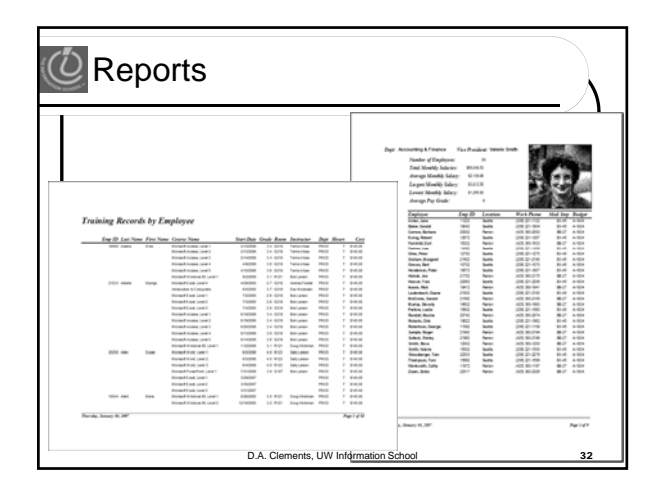

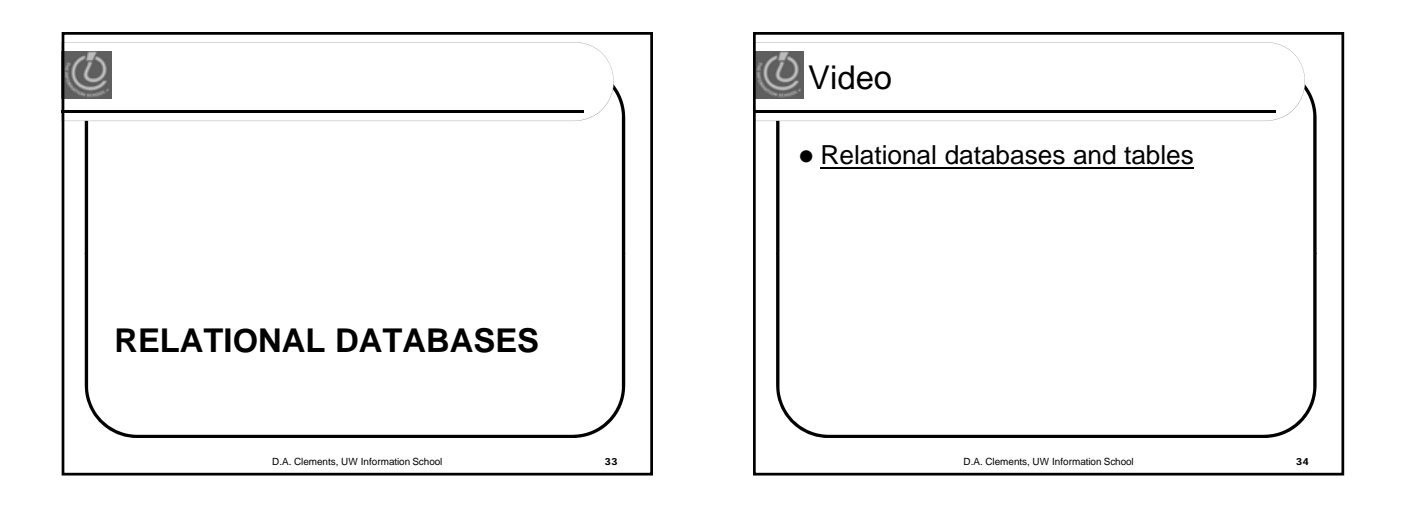